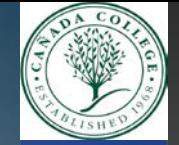

S

# **Collapse Simulations of Buildings Under Earthquake Conditions**

ASPIRES SUMMER RESEARCH INTERNSHIP 2018 CIVIL ENGINEERING GROUP 1

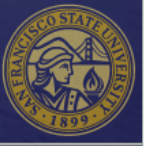

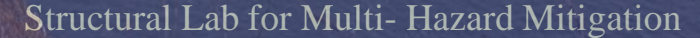

## **Civil Engineering Group 1**

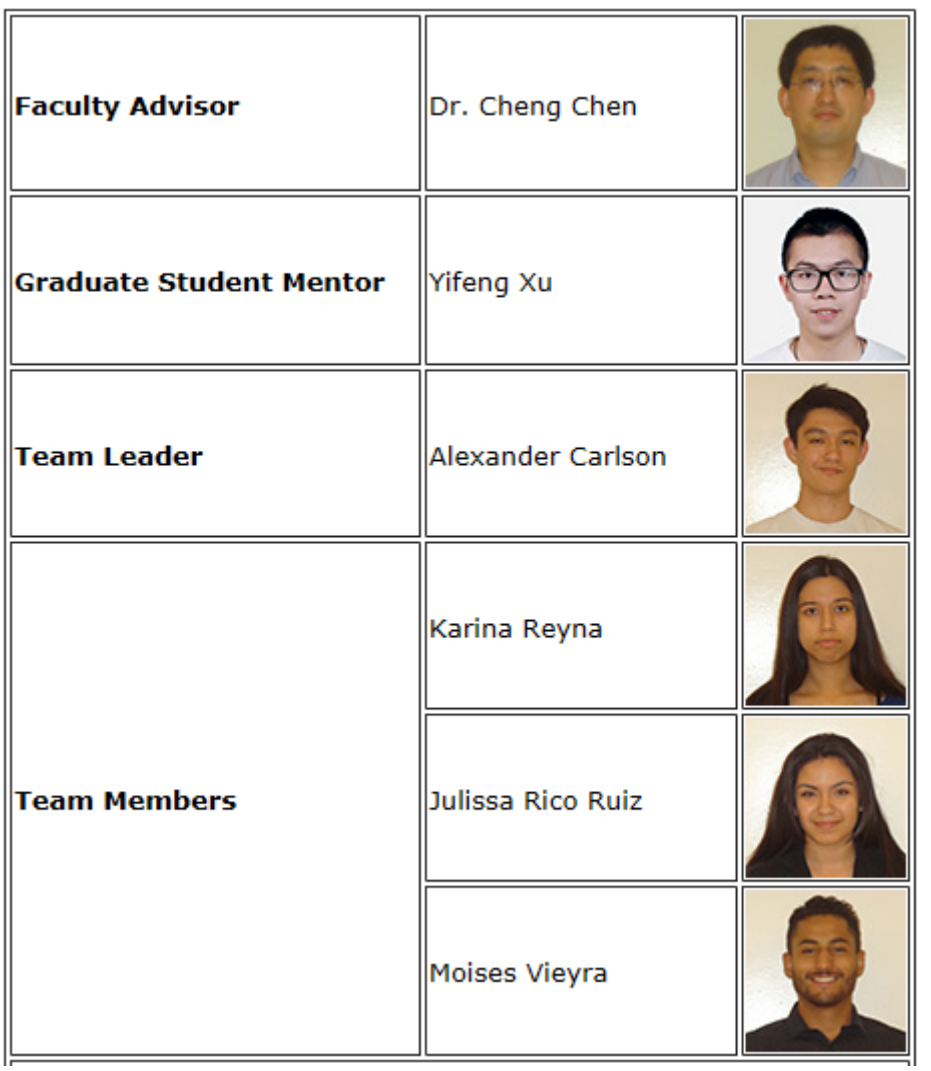

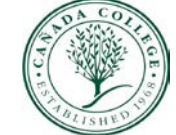

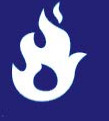

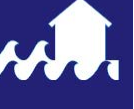

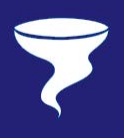

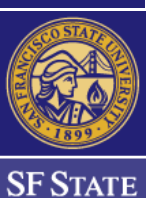

#### **<sup>2</sup>** Structural Lab for Multi- Hazard Mitigation

#### **Overview**

- $\triangleright$  Introduction
- $\triangleright$  Background
	- 1. Earthquake Photo Collection
	- 2. Software
	- 3. Modified IMK Model
- **▶ OpenSees Simulation Structures** 
	- 1. Single Column Model
	- 2. 2-D Frame Model
- Optimization and Uncertainty Quantification
	- 1. Particle Swarm Optimization (PSO)
	- 2. Markov Chain Monte Carlo (MCMC)
- $\triangleright$  Analysis Results
- Summary & Conclusion

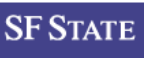

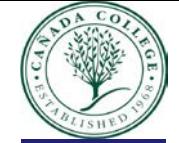

# **Earthquake Photo Collection: Loma Prieta Earthquake**

- **Date:** October 17, 1989 at 5:04 P.M.
- **Lasted :** 15 seconds
- **Location**: Loma Prieta Peak (Santa Cruz Mountains )
- **Magnitude:** 6.9
- **Affected Area**: The San Francisco Bay Area
- **Damage Cost:** 10 billion USD
- **Casualties**: 63 earthquake fatalities, 3,000 injured

Photo, Lloyd S. Cluff

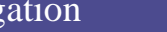

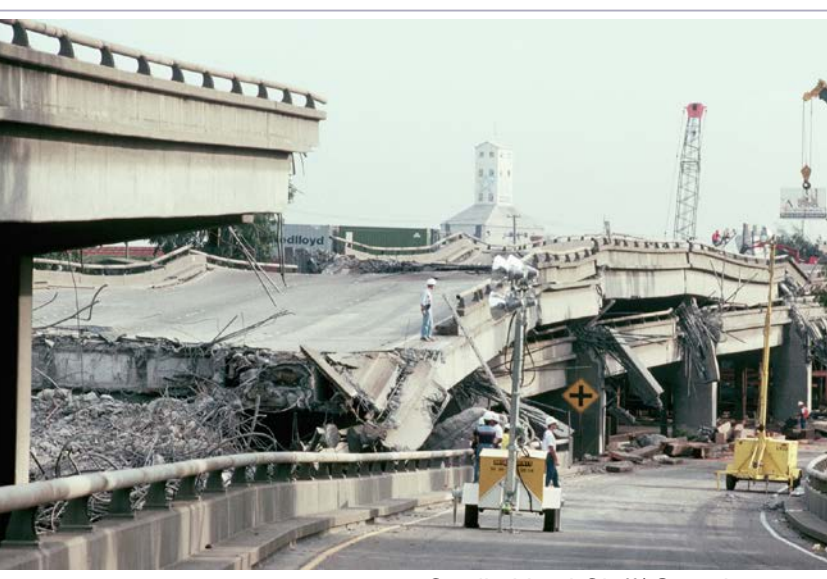

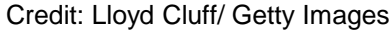

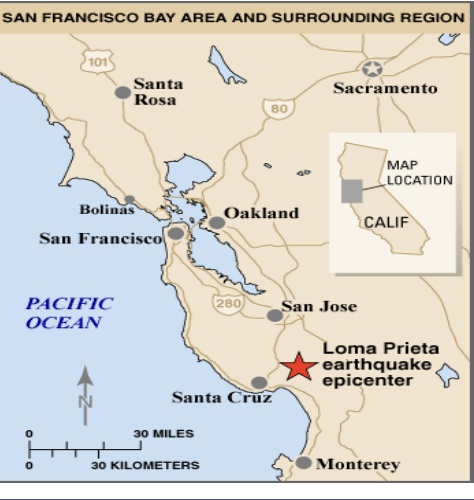

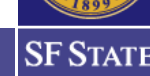

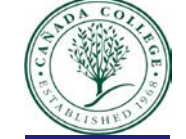

### **Earthquake Photo Collection: Numerónimo 27F**

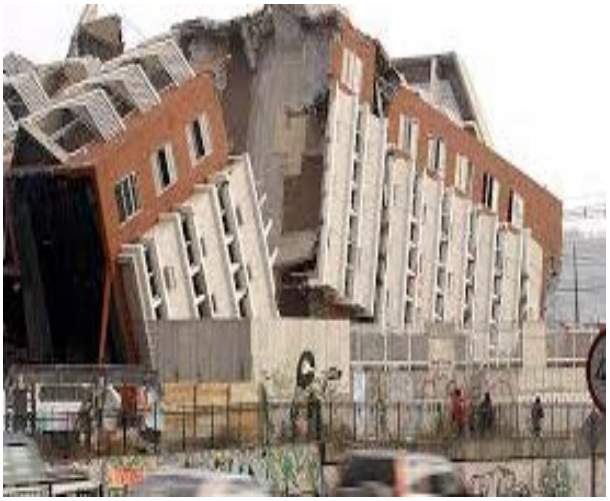

Credit: El Mercurio Image

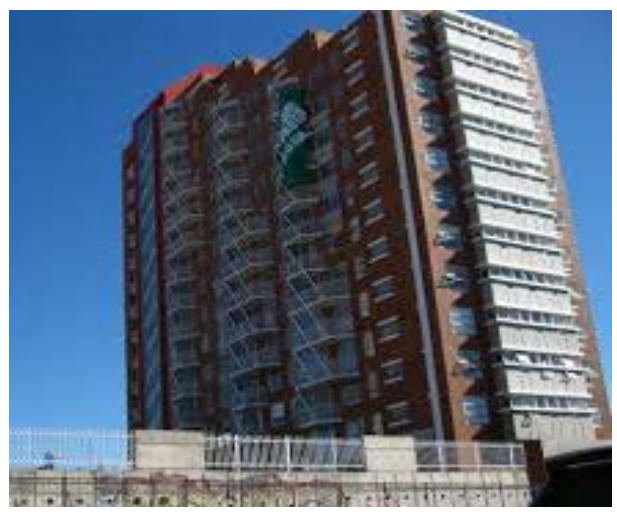

**Date:** February 27, 2010 at 3:34 P.M.

- **Lasted:** approx. 4 Min
- **Location:** Ocean at about 150 km NE of Concepción, Chile, and 63km SW of Cauquenes, Chile
- **Magnitude:** 8.8
- **Affected Areas:** Valparaiso, Metropolitana de Santiago, Maule, Biobío y la Araucanía
- **Damage Cost:** 15-30 billion USD
- **Casualties:** more than 500 earthquake fatalities

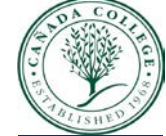

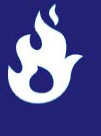

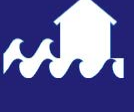

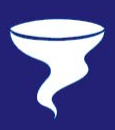

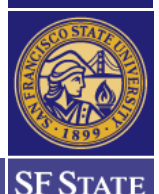

Credit: nachovalt Image

# **Goal**

 $\triangleright$  Be able to predict structural response to seismic activity to improve building safety.

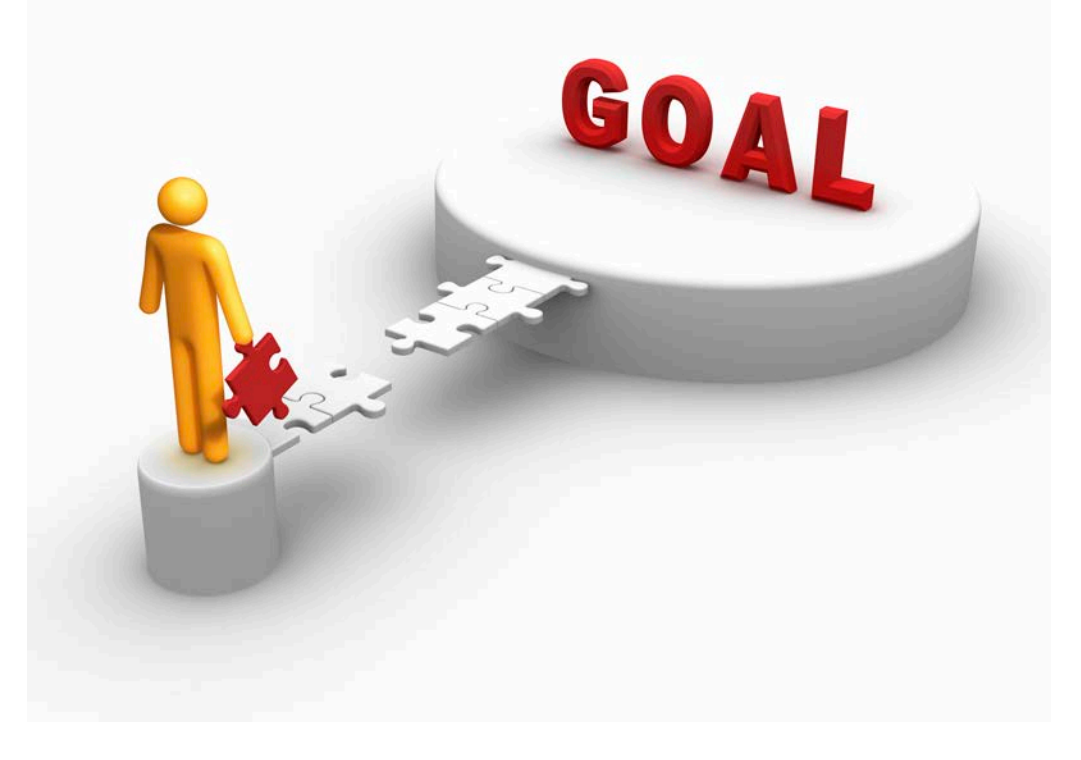

**SF STATE** 

L

**<sup>6</sup>** Structural Lab for Multi- Hazard Mitigation

### **Tools Used**

- **Matlab**: software for pre and post analysis processing
- **OpenSees**: platform for simulations
- **Notepad ++**: Text editor for coding process (saved as .tcl in OpenSees folder)

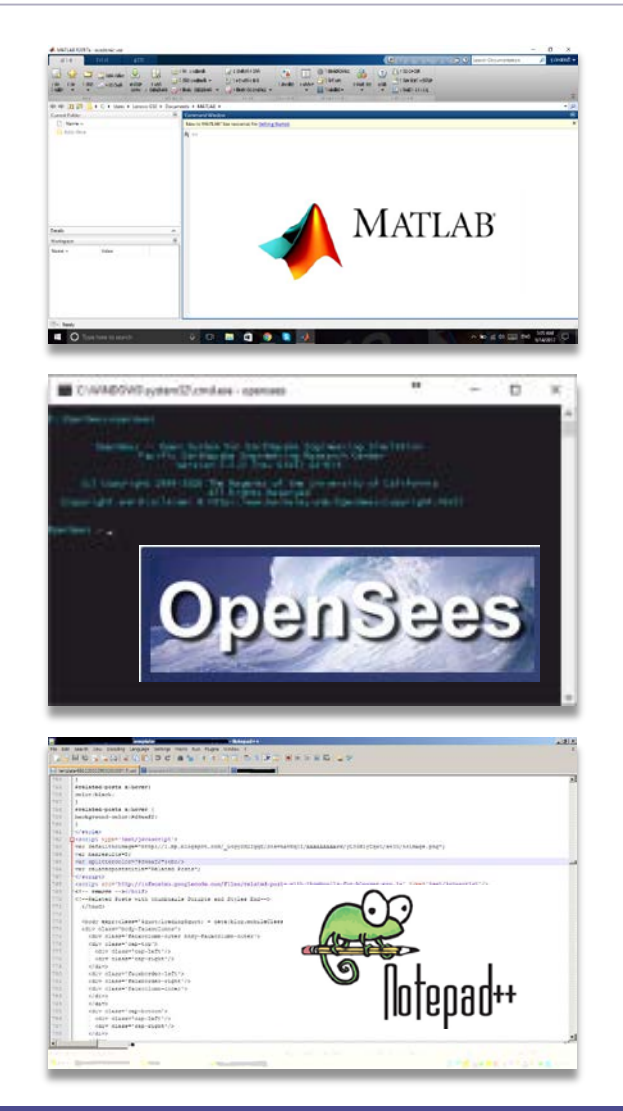

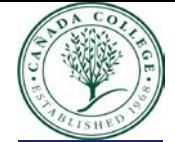

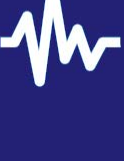

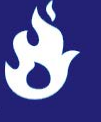

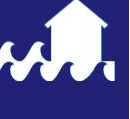

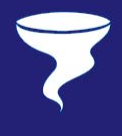

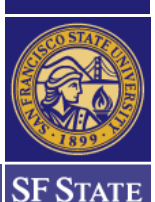

#### **Research - Database**

Pacific Earthquake Engineering Research (PEER)

-Northridge Earthquake - Mag: 6.7

-Chi-Chi Earthquake - Mag: 7.6

Dimitrios-Lignos Steel Database

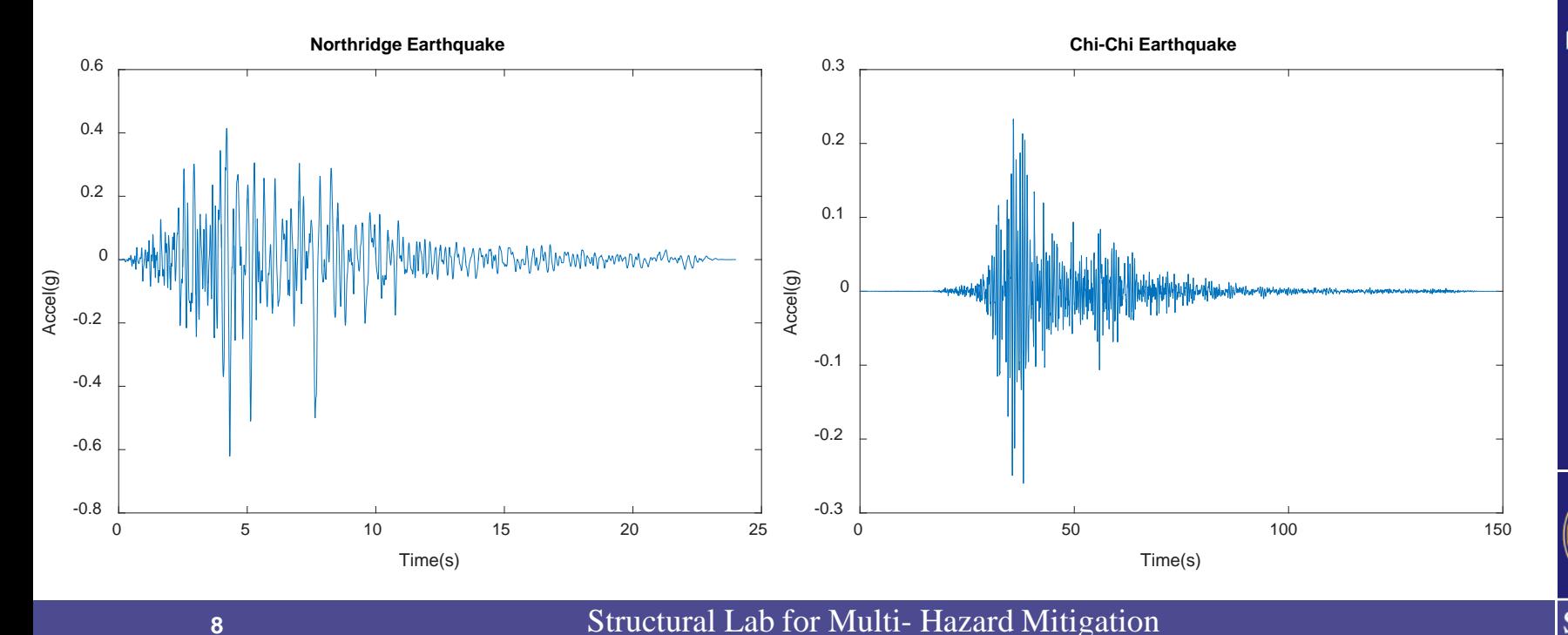

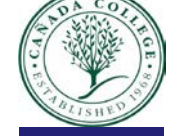

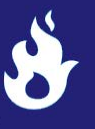

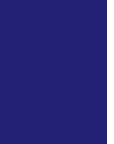

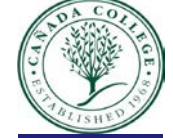

# **Ibarra-Medina-Krawinkler (IMK)**

- $\triangleright$  Captures strength and stiffness deterioration
- $\triangleright$  Predicts structural response close to collapse

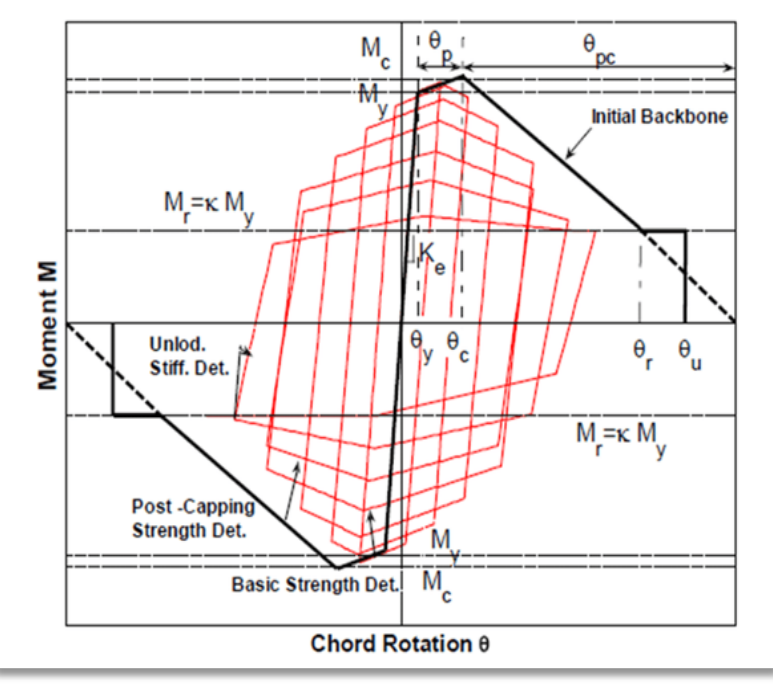

Copyright 2010 John Wiley & Sons, Ltd., USA

- Effective yield Rotation ( $M_{\gamma}$  and  $\theta_{\gamma}$ )
- Effective Stiffness  $K_e = \frac{M_y}{\theta_y}$
- Capping Strength and associated rotation for monotonic loading  $(M_c)$ and  $\theta_c$ )
- Pre-capping rotation capacity for monotonic loading  $\theta_p$
- Post-capping rotation capacity  $\theta_{pc}$
- Residual Strength  $M_r = kM_y$
- Ultimate Rotation Capacity  $\theta_u$

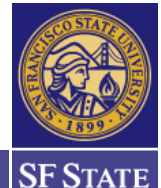

# **Single Column Model**

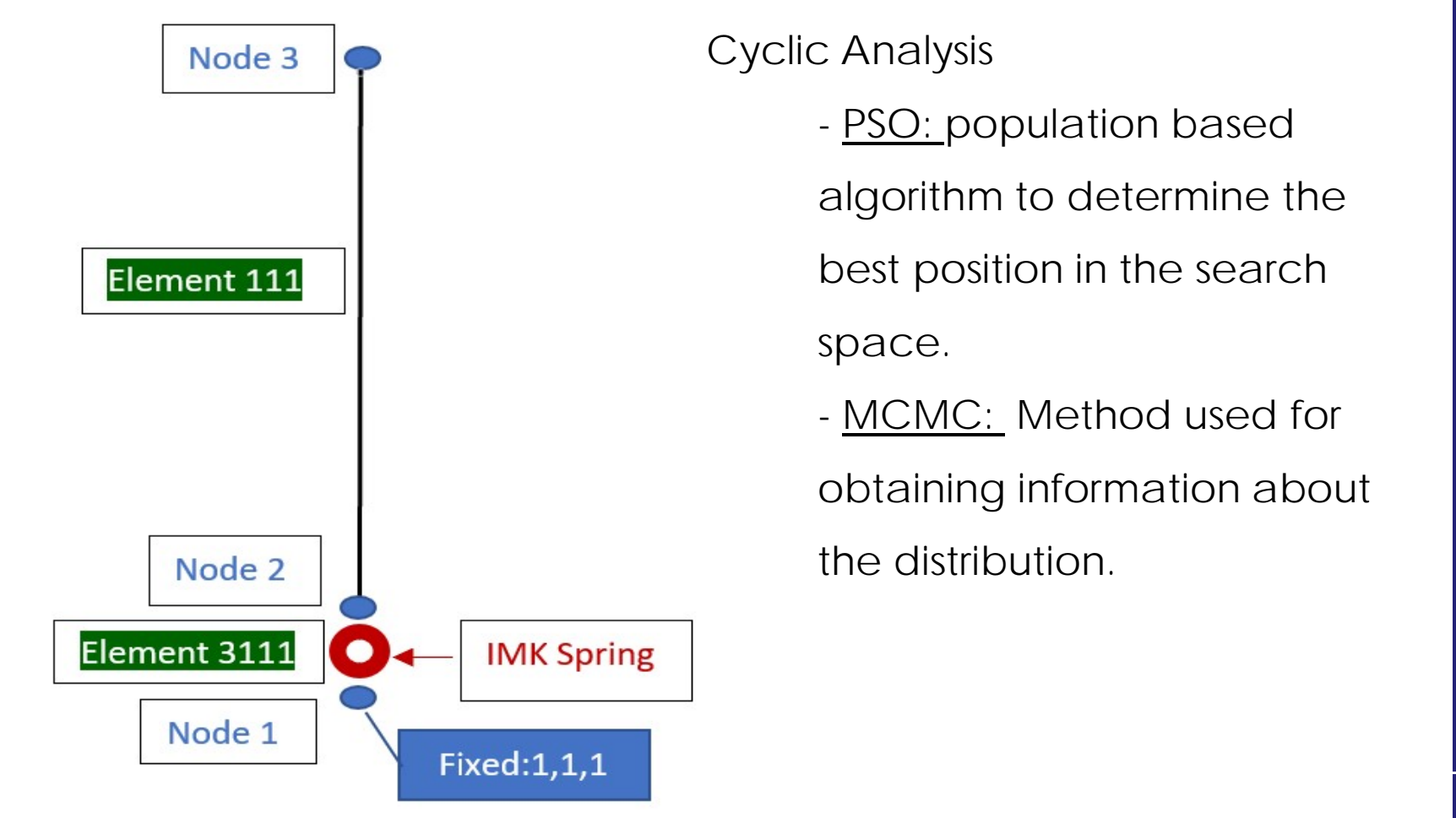

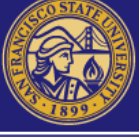

**SF STATE** 

L

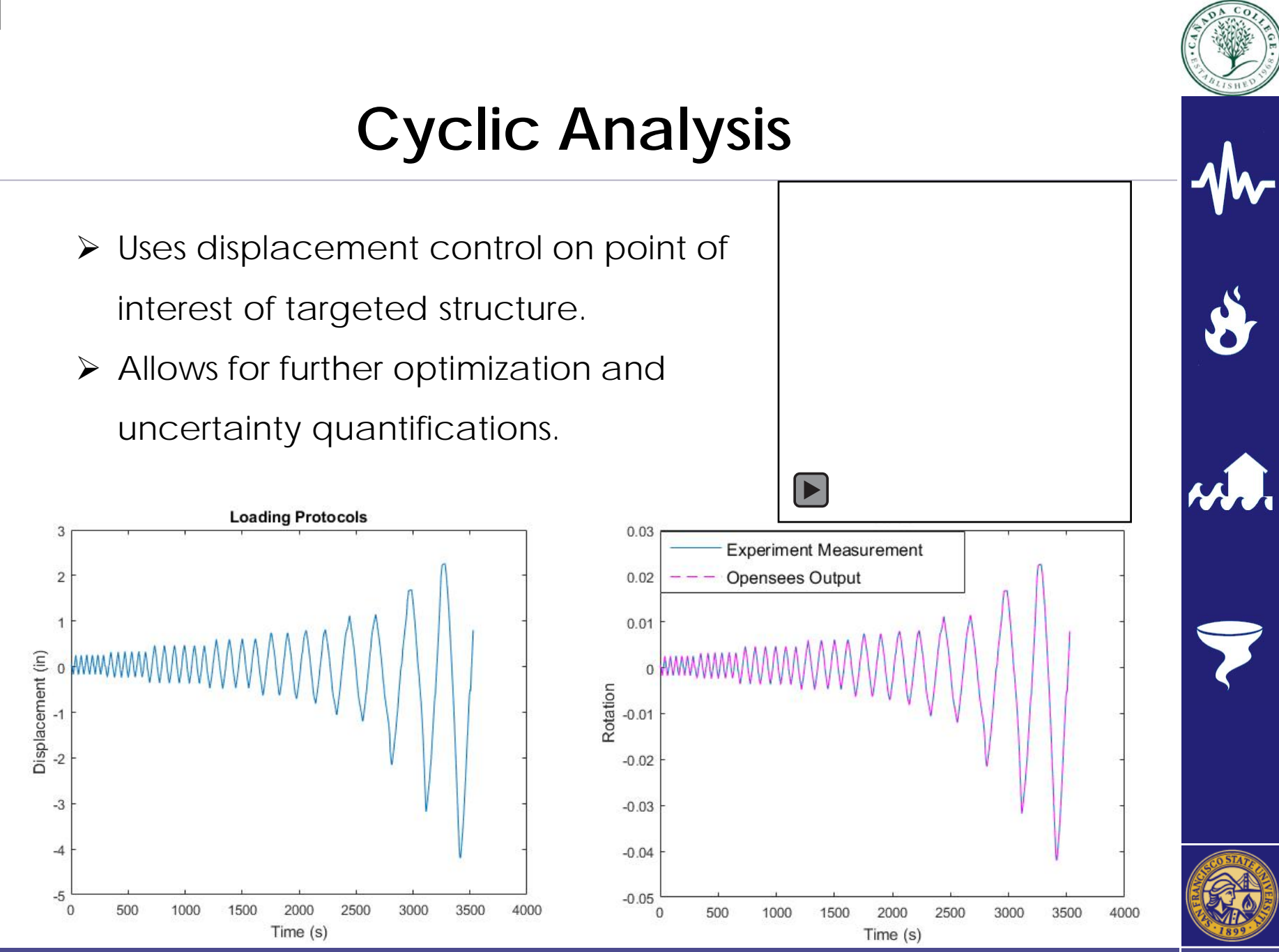

**<sup>11</sup>** Structural Lab for Multi- Hazard Mitigation

#### **Steel Frame Model**

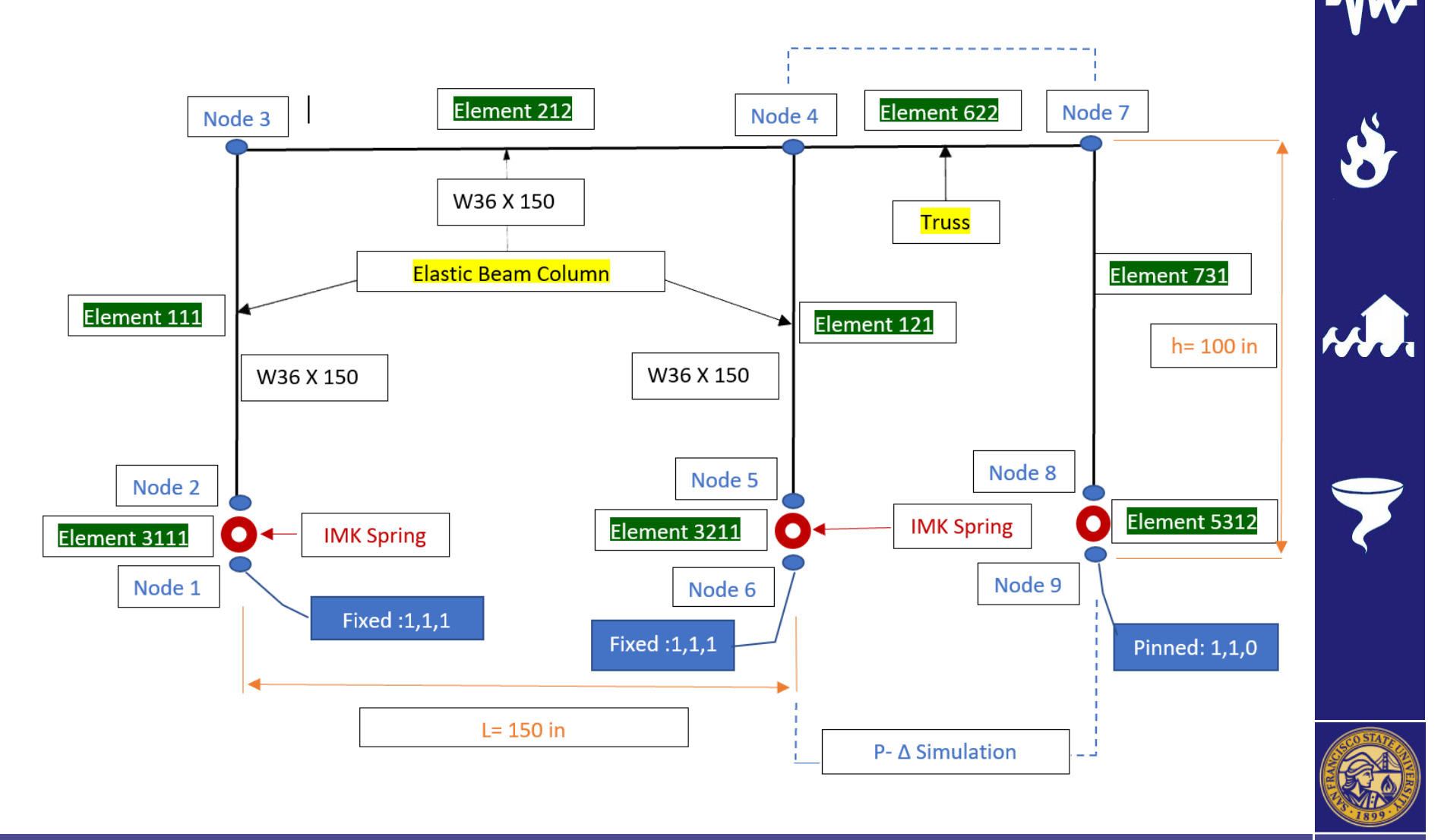

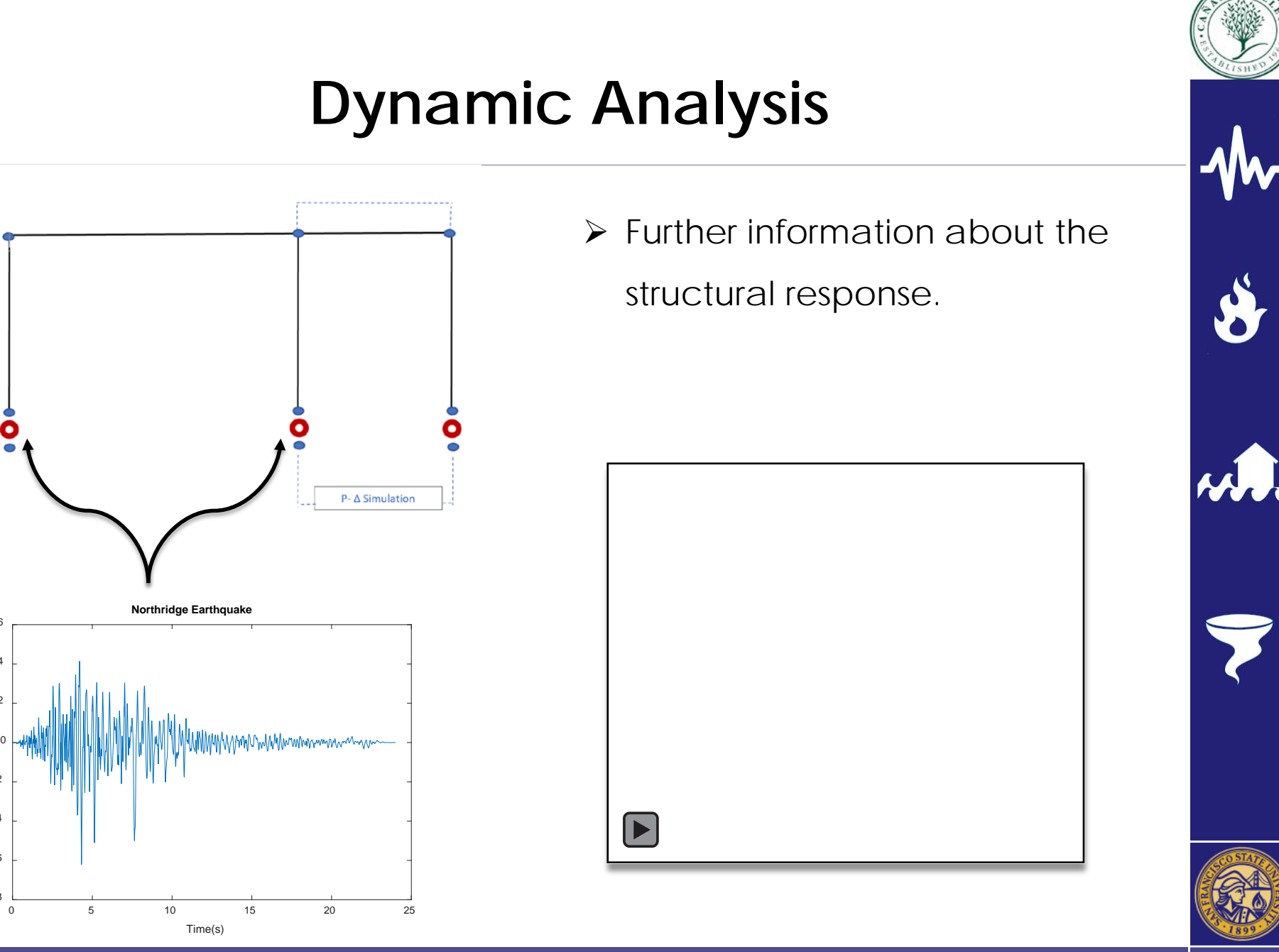

**<sup>13</sup>** Structural Lab for Multi- Hazard Mitigation

**SF STATE** 

-0.8

-0.6 -0.4

-0.2 0<br>Accel<br>4<br>-0.2

0.2

0.4

0.6

# **Particle Swarm Optimization (PSO)**

- By James Kennedy & Russell Eberhart
- $\triangleright$  Iterative process in which particles move to obtain the global optimum
- $\triangleright$  Animation shows how PSO progresses in 2D scenario

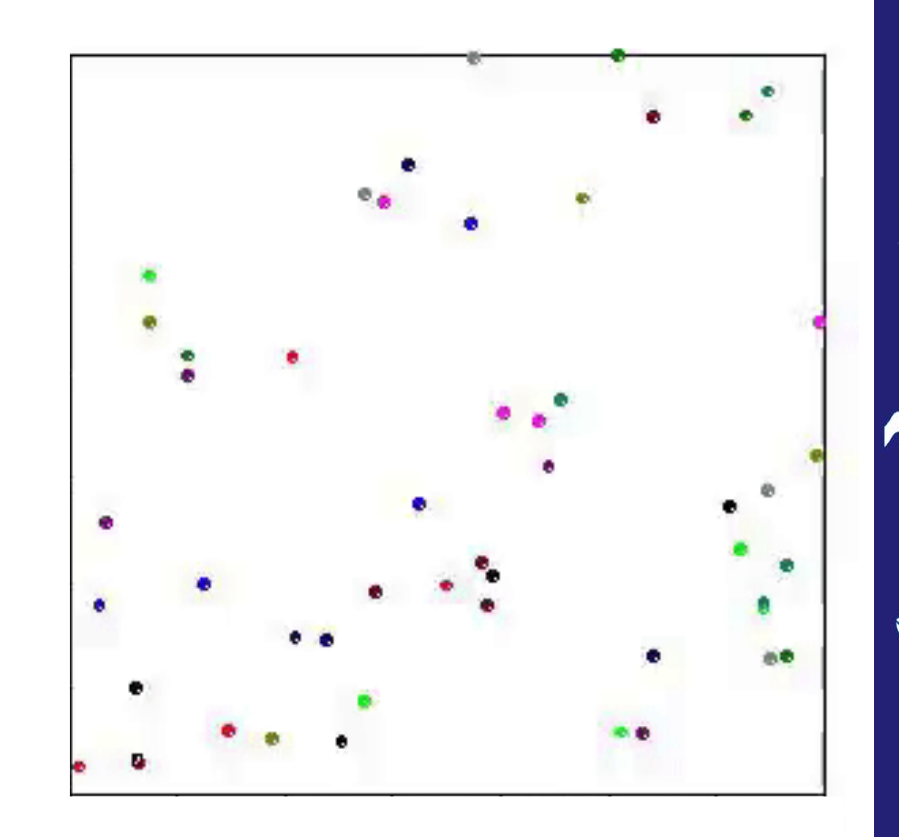

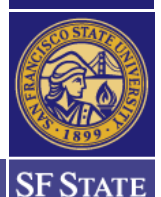

# **Particle Swarm Optimization (PSO)**

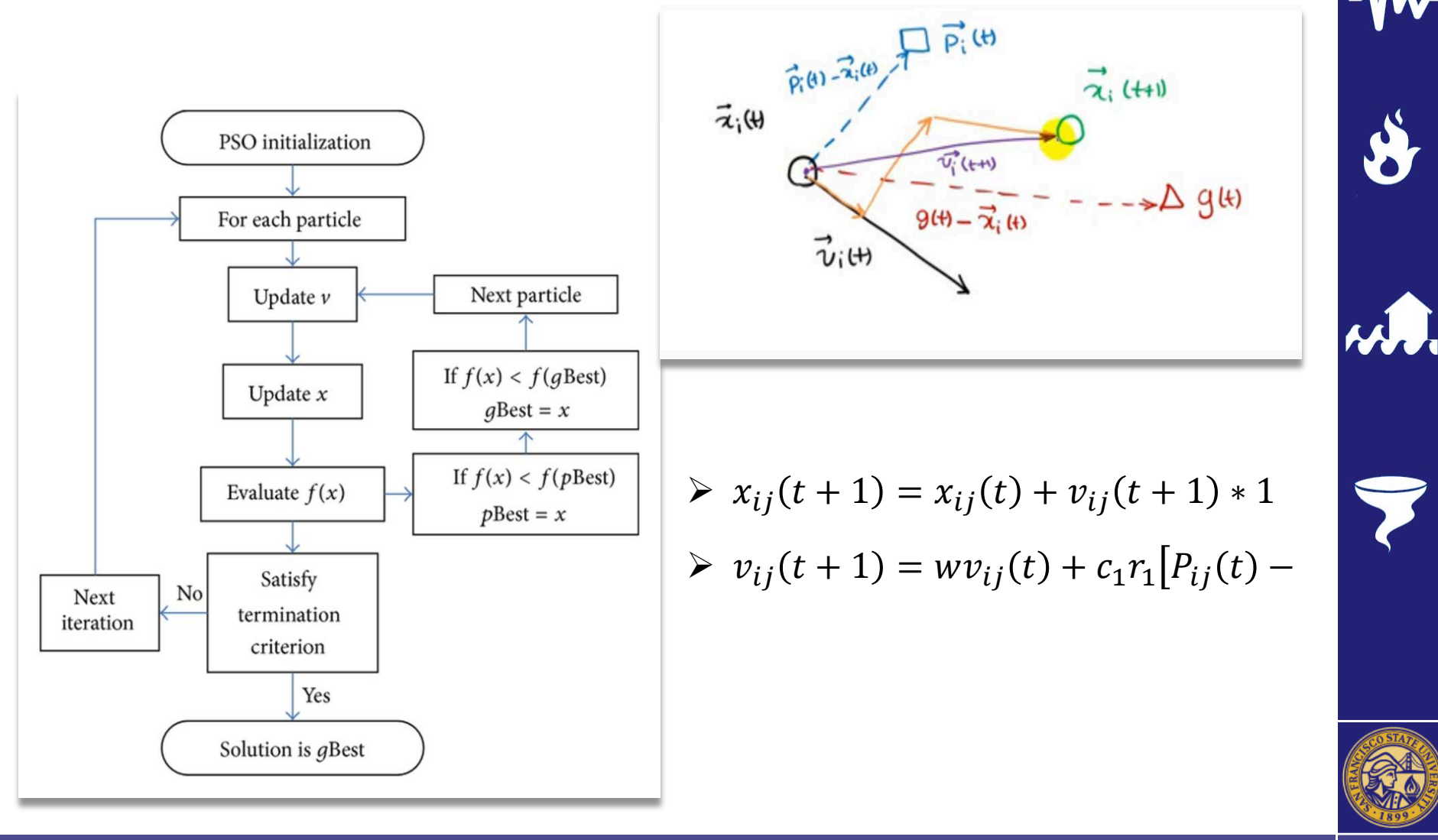

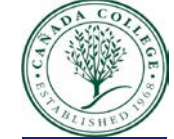

# **Particle Swarm Optimization (PSO)**

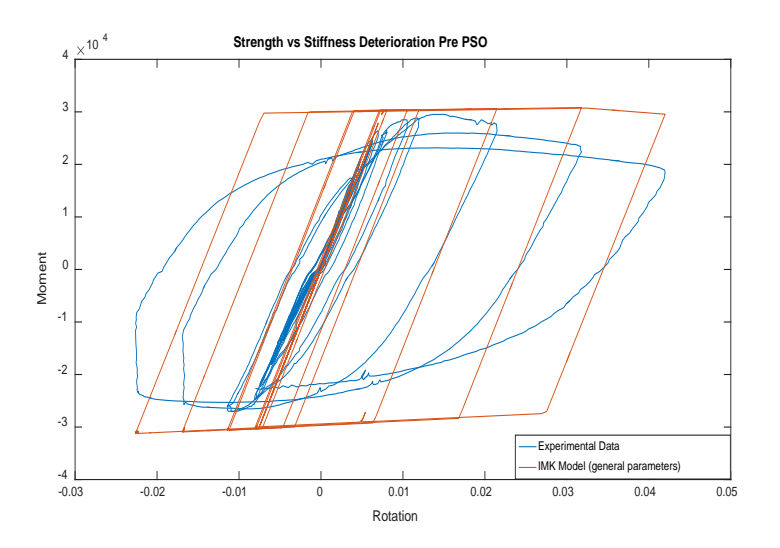

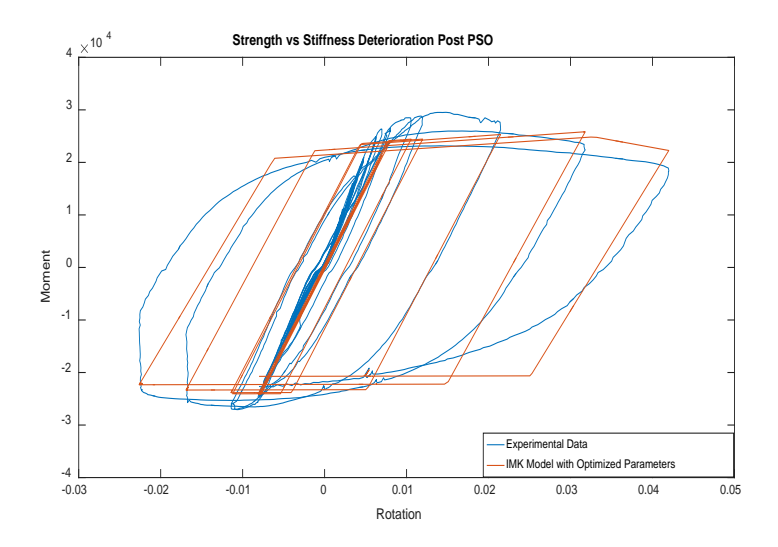

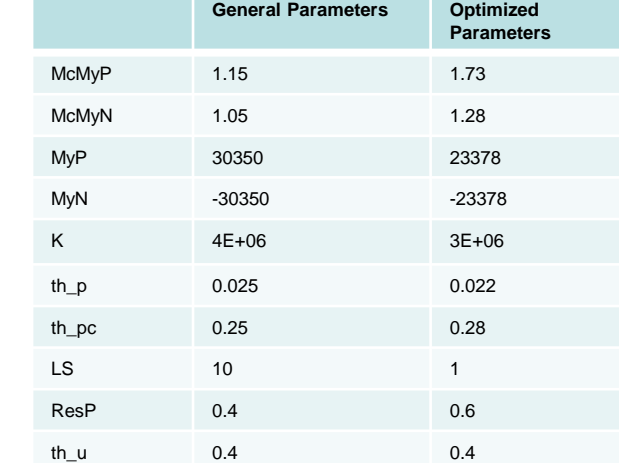

Error Pre PSO: n\*10e7

Error Post PSO: n\* 10e6

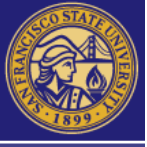

# **Markov Chain Monte Carlo (MCMC)**

 MCMC-statistical simulation using many algorithms that takes random samples from a probability distribution to produce uncertainty quantification

#### **The Bayes Formula**

$$
P(\theta|y) = \frac{P(y|\theta)P(\theta)}{P(y)}
$$

- $P(\theta|y)$ -Posterior distribution
- $P(y|\theta)$ -Likelihood Function
- $P(y)$ -Single number
- $P(\theta)$ -Non-informative
- $\bullet$   $\nu$ -IMK Parameters
- $\cdot$   $\theta$ -Experimental Observation

#### **Our Likelihood Function**

$$
P(y|\theta, \sigma^2) = (2\pi)^{-n} \bullet e^{\{\frac{-1}{2\sigma^2} \bullet (\sum_{i=1}^n (y_i - f(x_i;\theta))^2\}}
$$

- $\cdot$   $\sigma^2$ -unknown variance
	- $n$ -number of individual observations
- $\pi$ -target distribution

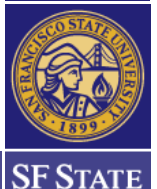

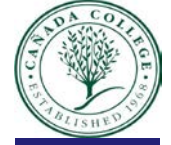

# **Metropolis-Hastings (MH) Algorithm**

- 1) Start from the initial value  $\theta^0$ , and select a proposal distribution.
- 2) At each step where the value is  $\theta^{i-1}$ , it is correct to offer a candidate for a new distribution.
- 3) If the proposed value *n* is closer than the previous value  $\theta^{i-1}$ , then it is accepted unconditionally.
- 4) If the new value is not closer than the previous value,  $\theta^*$  is accepted as a new value with a probability function AKA the "delayed rejection" procedure.
- 5) If  $\theta^*$  is not accepted, the chain remains as the current value  $\theta^i$  =  $\theta^{i-1}$ .
- 6) Repeat steps 2-6 until enough values are generated.

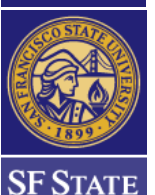

#### **Analysis Results**

**Drift Max Northridge** 2500 > Small Graphs: PDF of model IMK 2000 Parameters 1500 Count > Larger Graphs: distribution of story 1000 drift ratio from analysis 500 theta $_{\rm pc}$ κ л 0 L<br>6.9 6.9 6.95 7 7.05 7.1 7.15 7.2  $0.04$  $0.2$  $\Omega$  $0.02$  $0.06$  $\Omega$  $0.4$ 5 Drift Ratio  $\times 10^6$ **Drift Max Chi-Chi** theta $_{\sf u}$ k es 5000 Imda 4000 20  $\Omega$ 10  $02$  $0.4$  $0.6$  $0.2$  $0.4$  $0.6$ 3000 **McMyP** McMyN MyP Count Λ 2000  $0.5$  $1.5$  $\overline{2}$  $0.5$  $\mathbf{1}$  $1.5$ 1  $\Omega$  $\times 10^4$ 1000 **MyN**  $\Omega$ 1.74 1.75 1.76 1.77 1.78 1.79 1.8  $-2$ Drift Ratio  $\times$  10<sup>4</sup>

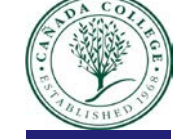

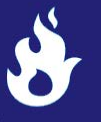

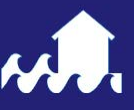

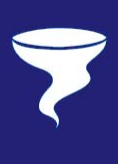

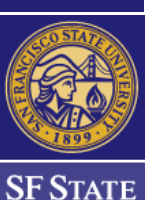

# **Summary**

- Created a Photo Collection of structural damage due to earthquake conditions
- **▶ Conducted Literature Reviews**
- $\triangleright$  Designed models in OpenSees for earthquake analysis
- Applied Particle Swarm Optimization to optimize IMK parameters
- Utilized Markov Chain Monte Carlo simulations to produce uncertainty quantifications for structural collapse

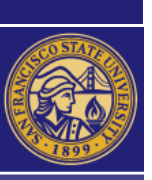

# **Conclusion**

- $\triangleright$  Conduct simulations to reliably predict building responses to earthquake conditions
- $\triangleright$  Gain a greater appreciation for the multidiscipline research in Civil Engineering
- $\triangleright$  Teamwork
- $\triangleright$  Time management by meeting deadlines

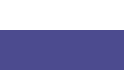

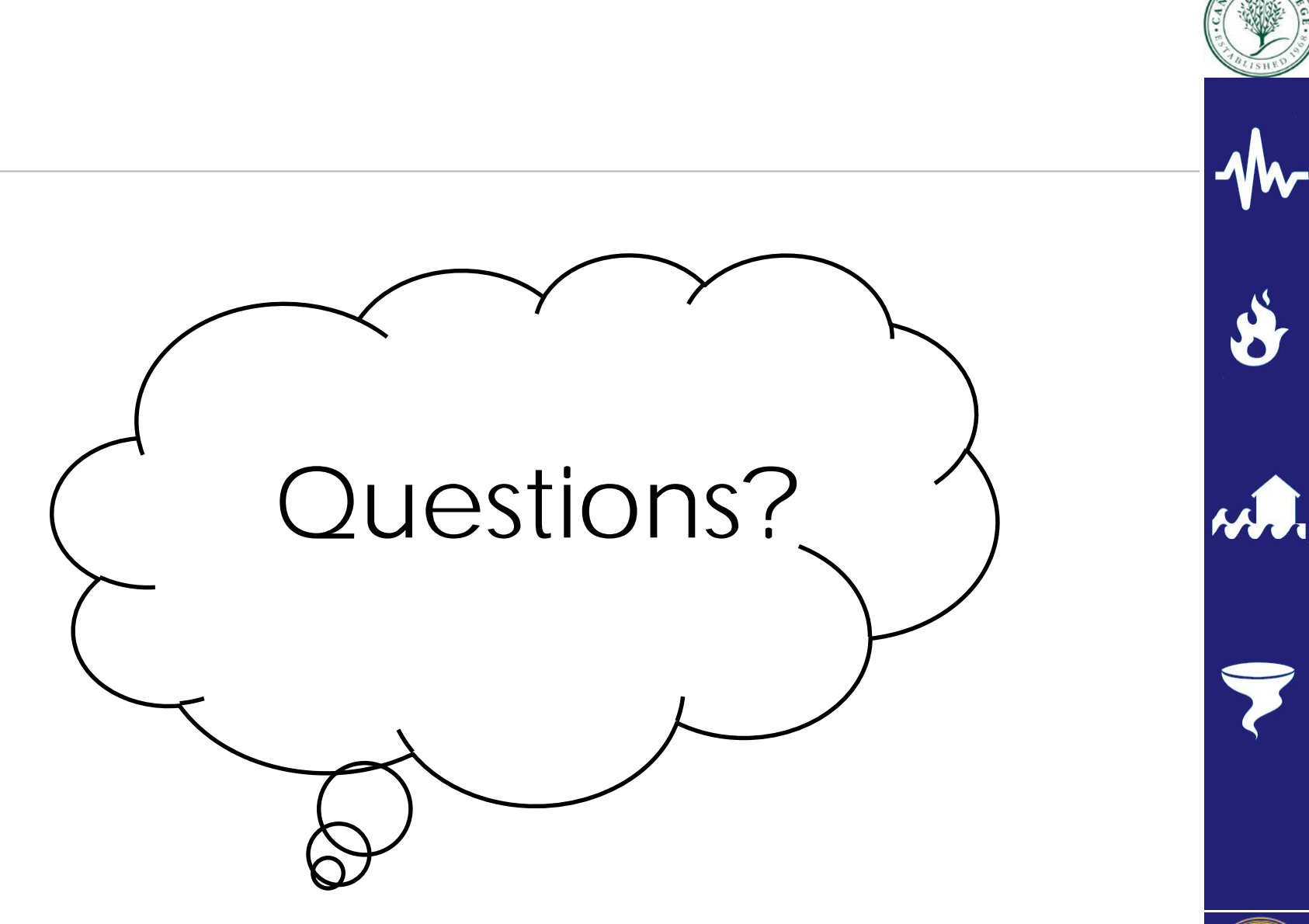

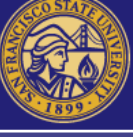

#### **References**

- (n.d.). Retrieved from http://dimitrios[lignos.research.mcgill.ca/databases/steel/](http://dimitrios-lignos.research.mcgill.ca/databases/steel/)
- (n.d.) Retrieved from http://helios.fmi.fi/~lainema/mcmc/
- Behnam, H. (n.d.). Seismic performance and failure mechanisms of reinforced concrete wide beam-column connections.
- Lignos, D. G., & Krawinkler, H. (2011). Deterioration Modeling of Steel Components in Support of Collapse Prediction of Steel Moment Frames under Earthquake Loading. *Journal of Structural Engineering*
- Marko Laine, Yliopistopaino Helsinki (2008). *Adaptive MCMC Methods with Applications in Environmental Geophysical Models*

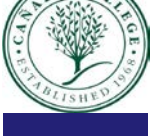

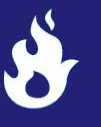

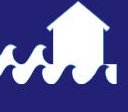

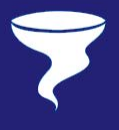

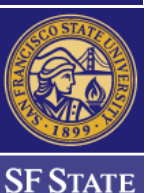